126X90mm Front Cover

Référence HP: F2221-90003 édition 1: Mai 2008

Guide de l'utilisateur

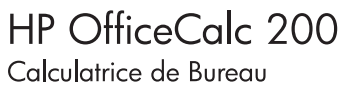

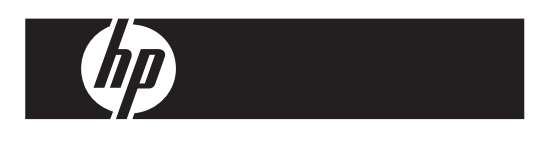

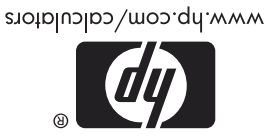

HDP0520HF0X XXX

 $-$ 

lmprimé en Chine

126X90mm Back Cover

### **Avis légaux**

**Ce manuel et tous les exemples contenus dans celui-ci sont fournis « tels quels » et sont sujets à modification sans préavis. Hewlett-Packard exclut toute garantie concernant ce manuel, notamment, et sans limitation, toute garantie implicite de qualité marchande ou d'adéquation à un usage particulier.** 

**Hewlett-Packard ne pourra être tenu responsable des erreurs contenues dans cette documentation, ni des dommages directs ou consécutifs éventuels liés à la fourniture, aux performances ou à l'utilisation de ce manuel ou des exemples qu'il contient.** 

Copyright © 2008 Hewlett-Packard Development Company, L.P.

Toute reproduction, adaptation ou traduction de ce manuel sans autorisation écrite préalable est interdite, excepté dans les conditions mentionnées par les lois sur les droits d'auteur.

Hewlett-Packard Company 16399 West Bernardo Drive MS 8-600 San Diego, CA 92127-1899 États-Unis

## **Historique d'impression**

Édition 1 Mai 2008

## **ALIMENTATION**

Le modèle **HP** OfficeCalc 200 est une calculatrice à double alimentation (énergie solaire + piles) qui fonctionne sous n'importe quelles conditions d'éclairage.

### **-Arrêt automatique-**

La calculatrice s'éteint automatiquement s'il n'y a aucune nouvelle entrée dans un délai d'environ 7 minutes.

### **-Changement des piles-**

Enlevez la vis et le couvercle de la pile. Installez une nouvelle pile avec le symbole + face vers le haut, puis utilisez un objet pointu pour atteindre le trou d'INITIALISATION dans le coin supérieur droit du compartiment de la pile. Lorsque vous avez terminé, remettez le couvercle de la pile et serrez la vis.

# **INDEX DES TOUCHES**

- [ON/C] : Mise en marche/Mise à zéro  $[CE]$  : Effacer la nouvelle donnée  $[00 \rightarrow 0]$  : Touche de suppression [+/–] : Touche de changement de signe±  $[\sqrt{ } ]$  : Touche de la racine carrée  $[GT]$  : Touche du total général [00] : Touche de double zéro [000] : Touche de triple zéro [CORRECT] : Touche de correction [%] : Touche de pourcentage [M+] : Touche mémoire plus [M–] : Touche mémoire moins [MRC]:Touche de rappel de la mémoire/Touche d'effacement de la mémoire [MU] : Touche de hausse/baisse du prix [ AUTO REPLAY ] : Touche répétition automatique  $[CHECK]$   $\bullet$   $[FeCHECK]$ : Touche de révision
- [ STORE <sup>+</sup>TAX ] : Touche de prix avec impôts/ Enregistrement du taux de l'impôt en pressant les touches [RATE] et [  $_{\rm{HAX}}^{\rm{SORE}}$ ].

-2-

- [ RECALL ] : Touche de prix hors impôts/ Rappel du taux de l'impôt en l'aux de l'impôt en le latin de la comme pressant les touches  $[RAIE]$  et  $\lfloor \frac{REAAL}{IAX} \rfloor$ .
- [RATE] : Touche de Réglage du Taux de la Taxe
- ••••••Commutateur du nombre de décimale<br>- F -: Mode décimale aléa
	- F –: Mode décimale aléatoire
	- 0 –2 3 4 : Mode décimale fixe – A –: Mode addition – Ce mode insérera automatiquement les décimales monétaires lors des additions et soustractions.

**15/47** ⊤ П

5/4 Commutateur d'arrondissement supérieur / off / Arrondissement inférieur

# **LES SIGNES AFFICHÉS SUR L'ÉCRAN SIGNIFIENT:**

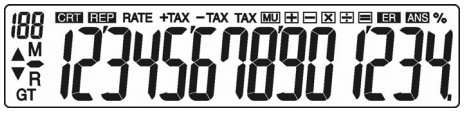

- GT : Total général enregistré M : Mémoire enregistrée
	-
- **:** Moins (ou négatif) R : Rappel de la mémoire
- 
- REP : Mode répétition **ER** : Dépassement / Erreur de Logique
- CRT : Mode de correction ANS : Réponse
- 
- 
- : Compteur de données (Max : 120)
- RATE : Réglage du taux de la taxe
- % : Taux de la taxe stockée et rappelée / Touche de pourcentage
- TAX : Montant de l'impôt -TAX : Prix hors impôts
- +TAX : Prix avec impôts MU : Calcul de la hausse/ baisse
	- -3-

# **CORRECTION ET DÉPASSEMENT**

## **1. EXEMPLES DE CALCULS**

Avant d'effectuer chaque calcul, pressez la touche [ON/C].

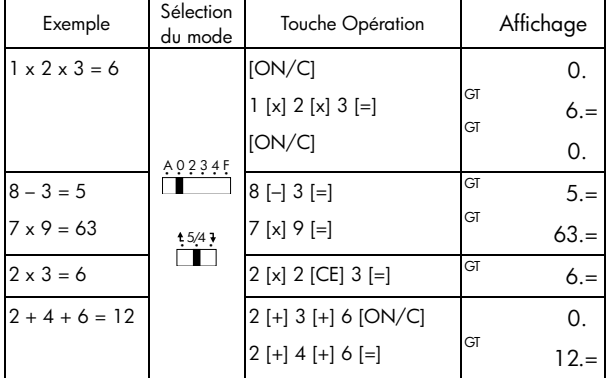

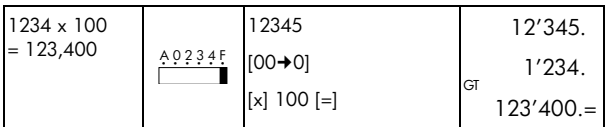

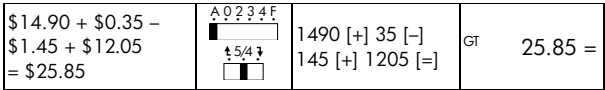

-4-

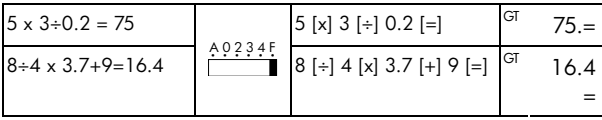

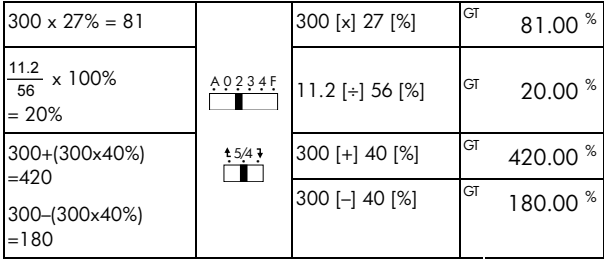

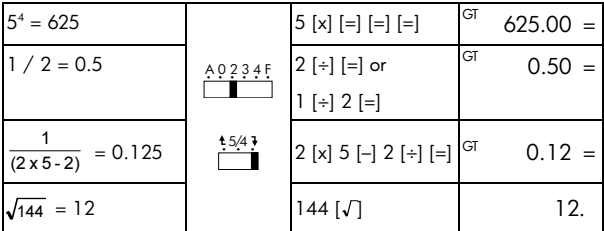

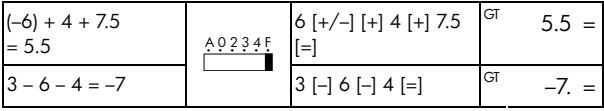

## **2. Calcul avec mémoire**

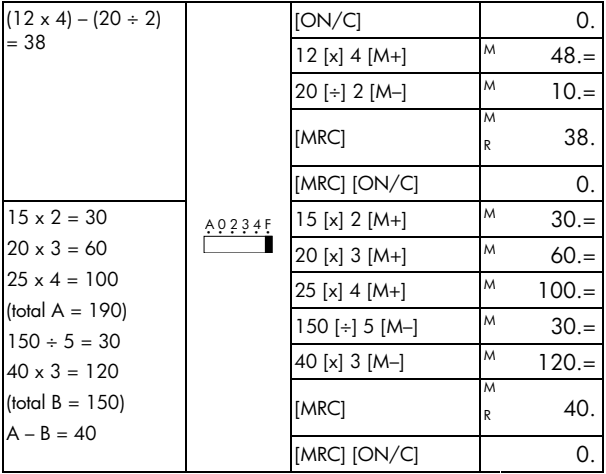

# **3. Calcul Constant**

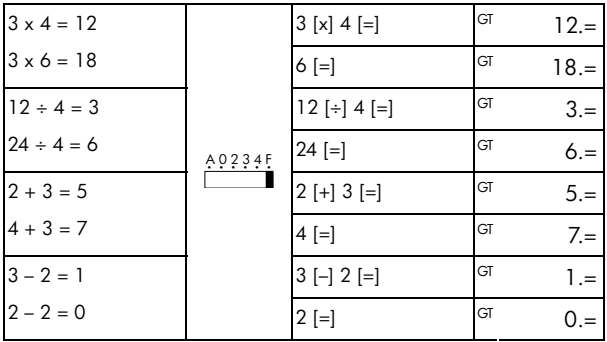

# **4. Correction de l'erreur de dépassement**

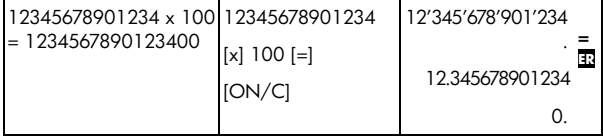

## **5. Mémoire TG**

Pressez [GI] deux tois pour ettacer la mémoire GI avant d'utiliser la<br>fonction GT.

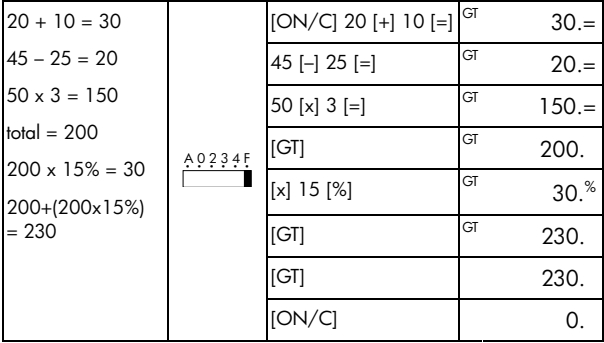

Tous les résultats des calculs sont ajoutés automatiquement au Total Général.

## **6. Le Mode Correction**

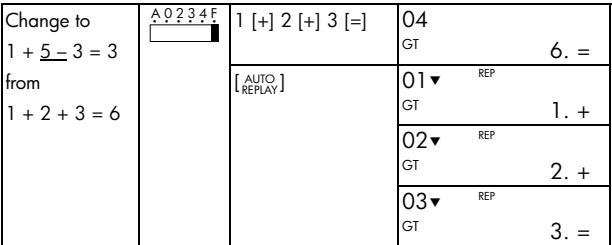

-8-

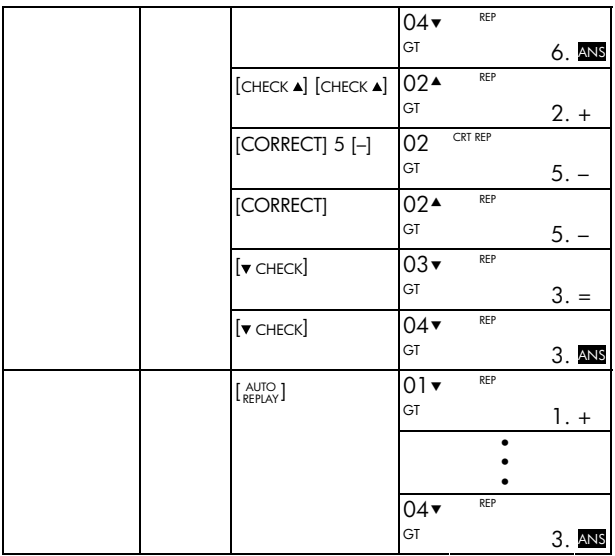

Le mode CORRECTION n'est pas utilisable dans les calculs de la MEMOIRE ( [M+], [M–] )

File name: HP OfficeCalc 200\_User's Guide\_French\_FR\_F2221-90003\_Edition 1 DATE: 2008/6/3 KINPO PARTS NO.: HDP0520HF09

-9-

# **7. Marge De BÉNÉFICE Brut**

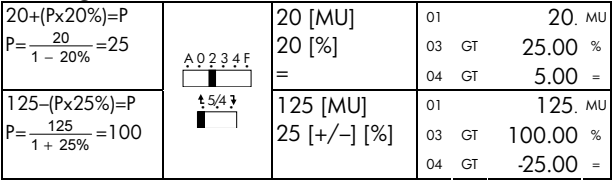

## **8. Calcul de l'impôt**

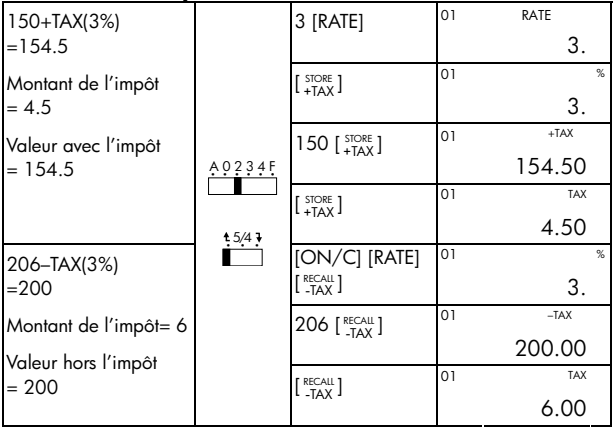

### **Garantie matérielle limitée et assistance clientèle HP**

Cette garantie limitée HP vous donne à vous, le client final, des droits de garantie limitée expresse auprès de HP, le fabricant. Veuillez visiter le site Web HP pour obtenir une description complète de vos droits de garantie limitée. En outre, vous pouvez également disposer d'autres droits juridiques selon la loi locale en vigueur ou un accord écrit spécifique avec HP.

### **Période de garantie matérielle limitée**

Durée : 12 mois au total (peut varier par région, veuillez visiter l'adresse www.hp.com/support pour obtenir les informations les plus récentes)

## **Conditions générales**

HP vous garantit à vous, le client final, que le matériel, les accessoires et les fournitures HP seront exempts de vices de matériau et de fabrication après la date d'achat et pendant la durée spécifiée ci-dessus. Si HP reçoit communication de tels vices pendant la durée de la garantie, HP réparera ou remplacera à son choix les produits se révélant défectueux. Les produits de remplacement peuvent être neufs ou comme neufs.

HP garantit que le logiciel HP est exempt de tout défaut d'exécution de programme dû à une fabrication ou un matériel défectueux, dans le cadre d'une installation et d'une utilisation normales, à compter de la date d'achat et durant la période mentionnée ci-dessus. Si HP reçoit communication de tels vices pendant la durée de la garantie, HP remplacera tout support logiciel qui se révèlerait défectueux.

HP ne garantit pas un fonctionnement ininterrompu ou sans erreur de ses produits. Si HP n'est pas en mesure de remplacer un produit défectueux dans un délai raisonnable, selon les termes définis dans la garantie, le prix d'achat sera remboursé sur retour rapide du produit avec une preuve d'achat.

-11-

Les produits HP peuvent renfermer des pièces refaites équivalant à des pièces neuves au niveau des performances ou peuvent avoir été soumis à une utilisation fortuite.

La garantie ne couvre pas les défaillances résultant (a) d'un mauvais entretien ou d'un étalonnage inadéquat, (b) de l'utilisation d'un logiciel, d'une interface, de pièces détachées ou de consommables non fournis par HP, (c) d'une modification ou d'une utilisation non autorisée, (d) de l'exploitation dans un environnement non conforme aux spécifications du produit ou (e) de l'installation ou de l'entretien incorrect du site.

HP N'ÉMET AUCUNE AUTRE GARANTIE OU CONDITION EXPRESSE, QU'ELLE SOIT ÉCRITE OU ORALE. DANS LES LIMITES AUTORISÉES PAR LA LÉGISLATION EN VIGUEUR, TOUTE GARANTIE OU CONDITION IMPLICITE DE QUALITÉ MARCHANDE, DE QUALITÉ SATISFAISANTE ET D'APTITUDE À REMPLIR UNE FONCTION DÉFINIE EST LIMITÉE À LA DURÉE DE LA GARANTIE EXPRESSE DÉFINIE CI-DESSUS. Certains pays, états ou provinces n'autorisant pas de limitations de la durée d'une garantie tacite, la limitation ou l'exclusion ci-dessus peut ne pas vous concerner. Cette garantie vous donne des droits juridiques spécifiques qui varient en fonction de l'état, de la province ou du pays où vous résidez.

DANS LES LIMITES AUTORISÉES PAR LA LÉGISLATION EN VIGUEUR, LES RECOURS ÉNONCÉS DANS LA PRÉSENTE GARANTIE CONSTITUENT VOS SEULS ET UNIQUES RECOURS. SAUF INDICATION CONTRAIRE CI-DESSUS, HP OU SES FOURNISSEURS NE PEUVENT EN AUCUN CAS ÊTRE TENUS POUR RESPONSABLES DE LA PERTE DE DONNÉES OU DE DOMMAGES DIRECTS, SPÉCIAUX, FORTUITS OU CONSÉCUTIFS (Y COMPRIS MANQUE À GAGNER OU PERTE DE DONNÉES), OU DE TOUT AUTRE DOMMAGE, QU'IL SOIT BASÉ SUR UN CONTRAT, UN

-12-

ACTE DÉLICTUEL OU AUTRE. Certains pays, états ou provinces n'autorisant pas l'exclusion ni la limitation des dommages indirects ou consécutifs, la limitation ou l'exclusion ci-dessus peut ne pas vous concerner.

Les seules garanties pour les produits et services HP sont définis dans les déclarations de garantie expresse accompagnant de tels produits et services. HP ne pourra être tenu responsable des erreurs ou omissions techniques ou éditoriales contenues dans ce document.

**DANS LE CAS DES TRANSACTIONS COMMERCIALES EN AUSTRALIE ET EN NOUVELLE-ZÉLANDE : LES TERMES DE CETTE GARANTIE, EXCEPTÉ DANS LA MESURE PERMISE PAR LA LÉGISLATION EN VIGUEUR, N'EXCLUENT PAS, NE LIMITENT PAS, NE MODIFIENT PAS ET VIENNENT EN COMPLÉMENT DES DROITS STATUTAIRES OBLIGATOIRES APPLICABLES À LA VENTE DE CE PRODUIT À VOTRE INTENTION.** 

### **Assistance clientèle**

En sus d'une garantie matérielle d'un an, votre calculatrice HP bénéficie également d'un an d'assistance technique. Si vous nécessitez une assistance, vous pouvez contacter l'assistance clientèle HP par courrier électronique ou par téléphone. Avant d'appeler, veuillez repérer le centre d'appel le plus proche de chez vous dans la liste ci-dessous. Avant d'appeler, munissez-vous de votre preuve d'achat et du numéro de série de la calculatrice.

Les numéros de téléphone sont sujets à modification, et des tarifs locaux ou nationaux peuvent s'appliquer. Une liste complète est disponible sur le Web à l'adresse: www.hp.com/support.

### **Regulatory Information**

### **European Union Regulatory Notice**

This product complies with the following EU Directives:

- •Low Voltage Directive 2006/95/EC
- •EMC Directive 2004/108/EC

Compliance with these directives implies conformity to applicable harmonized European standards (European Norms) which are listed on the EU Declaration of Conformity issued by Hewlett-Packard for this product or product family.

This compliance is indicated by the following conformity marking placed on the product:

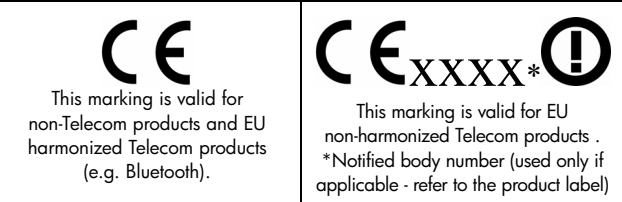

Hewlett-Packard GmbH, HQ-TRE, Herrenberger Srasse 140, 71034 Boeblingen, Germany

#### **Japanese Notice**

この装置は、情報処理装置等電波障害自主規制協議会 (VCCI) の基準 に基づくクラス R 情報技術装置です。この装置は、家庭環境で使用すること を目的としていますが、この装置がラジオやテレビジョン受信機に近接して 使用されると、受信障害を引き起こすことがあります。

取扱説明書に従って正しい取り扱いをして下さい。

### **Élimination des appareils mis au rebut par les ménages dans l'Union européenne**

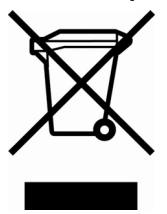

Le symbole apposé sur ce produit ou sur son emballage indique que ce produit ne doit pas être jeté avec les déchets ménagers ordinaires. Il est de votre responsabilité de mettre au rebut vos appareils en les déposant dans les centres de collecte publique désignés pour le recyclage des équipements électriques et électroniques. La collecte et le recyclage de vos appareils mis au rebut indépendamment du reste des déchets contribue à la préservation des

ressources naturelles et garantit que ces appareils seront recyclés dans le respect de la santé humaine et de l'environnement. Pour obtenir plus d'informations sur les centres de collecte et de recyclage des appareils mis au rebut, veuillez contacter les autorités locales de votre région, les services de collecte des ordures ménagères ou le magasin dans lequel vous avez acheté ce produit.

### **Matériel au perchlorate - Une manipulation spécifique peut s'appliquer**

La pile de sauvegarde mémoire de cette calculatrice peut contenir du perchlorate et peut nécessité une manipulation spéciale lors de son recyclage ou de son élimination en Californie.

-15-

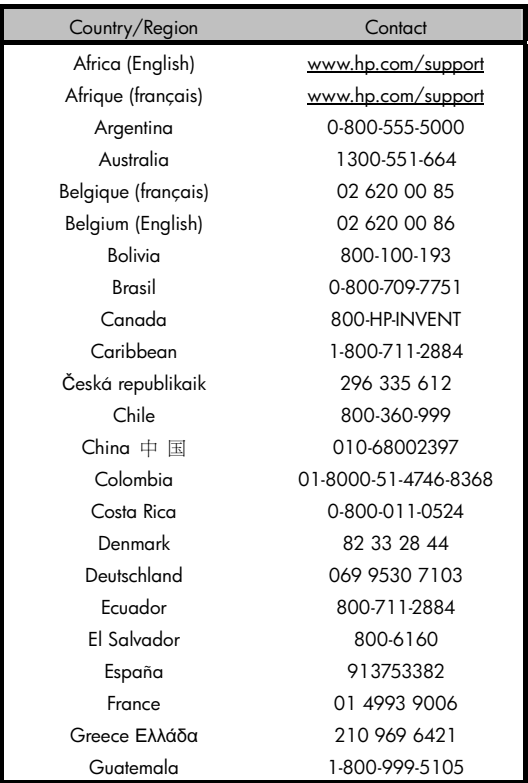

## -16-

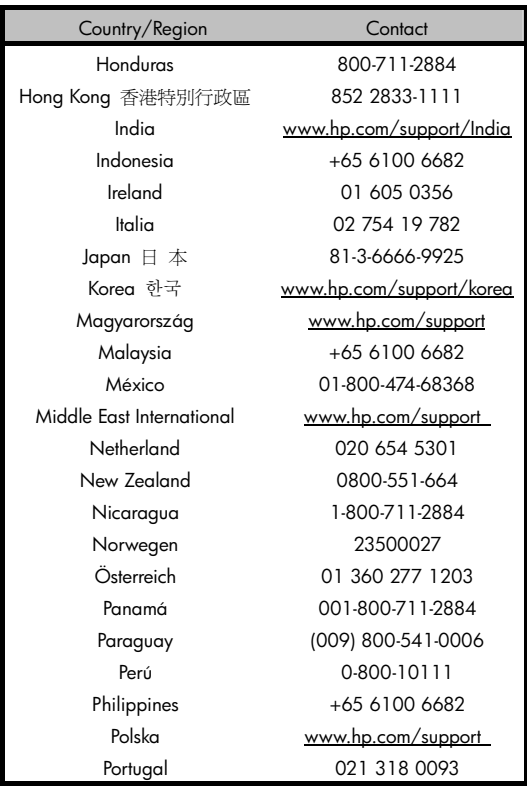

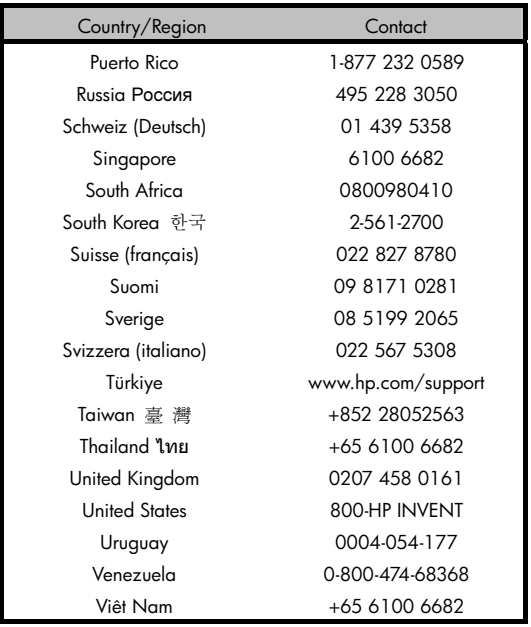